Vielleicht ein paar Ideen für das **Kursstufenpraktikum** 

## Dioden-Experiment

Ein schönes Praktikumsexperiment zur Effektiv|Wechselspannungsamplitude hat folgenden Aufbau:

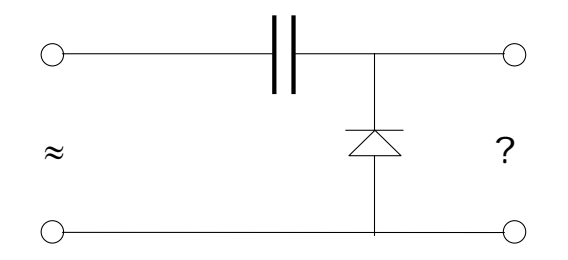

- □ Welches U-t-Diagramm wird sich am rechten Ausgang einstellen?
- Welche Beziehung zwischen dem Effektivwert und dem Amplitudenwert der Wechselspannung kann man aus diesem Experiment ableiten?

## Photo-Dioden-Experiment

Axel schlägt das folgende Experiment vor:

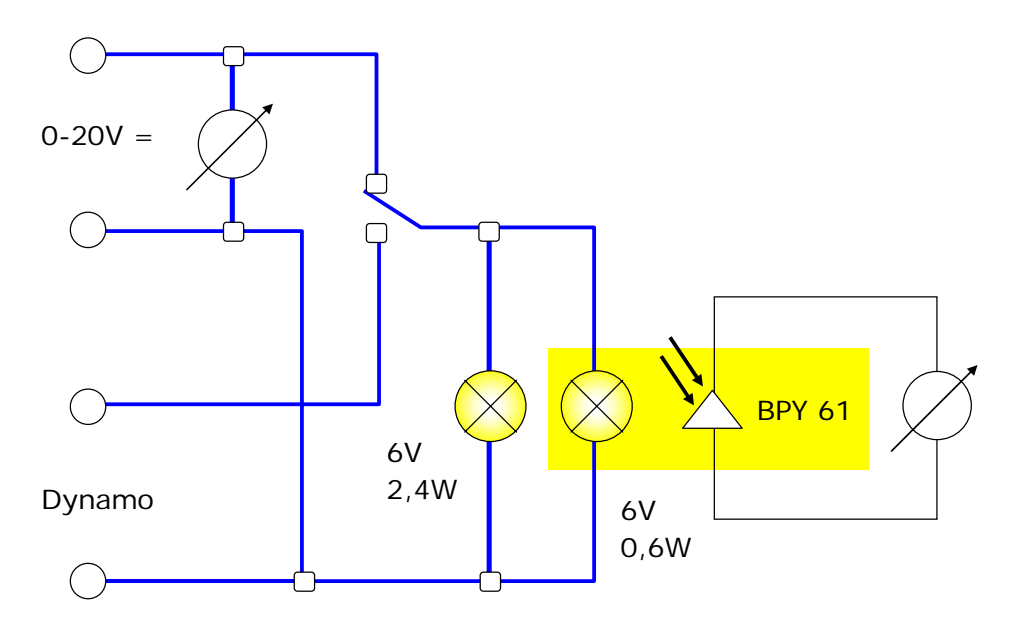

## Fett-Fleck-Fotometer

Anne findet im Physikbuch ihres Vater das folgende klassische Experiment: Es arbeitet mit einem Fett-Fleck-Fotometer. Hierbei wird die Helligkeit zweier Glühlampen verglichen, von denen eine Glühlampe mit der zu messenden Wechselspannung, während die andere Glühlampe mit der Vergleichs-Gleichspannung betrieben wird. Erreichen die beiden Glühlampen die gleiche Helligkeit (Energiestromstärke), dann entspricht die eingestellte Gleichspannung dem Effektivwert der Wechselspannung.

Was ist eigentlich ein Fett-Fleck-Fotometer ... könnte man es "improvisieren"?

## Kaskadenschaltung

Man unterscheidet drei verschiedene Spannungsbereiche: (a) Niederspannung (etwa bis 40V - Walkman, Computer usw...), (b) Haushaltsspannung (220V), (c) Hochspannungen. Gleichspannungen im Bereich von 25 kV benötigt man z.B. zum Betrieb von Farbfernsehbildröhren. Diese großen Werte erreicht man in der Regel über eine Kombination von drei Effekten: (a) Transformatoreffekt, (b) Induktionseffekte, (c) Kaskadenschaltungen. Eine Kaskadenschaltung ist eine "geschickte" Kombination von Dioden und Kondensatoren, mit der man eine Spannungs-Vervielfachung erzielen kann. Diese Schaltung wollen wir in dieser Station aufbauen.

#### **Geräteliste**

- 1. 4 Dioden
- 2. 4 Kondensatoren
- 3. Experimentierplatte | Verbindungsstecker
- 4. 2 Voltmeter

5V 50Hz

#### **Schritte:**

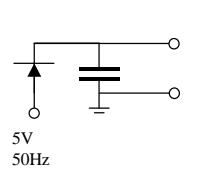

# **1.**

Schalten Sie zunächst nur eine Diode, einen Kondensator und die elektr. E-Quelle hintereinander – siehe Bild 1. Auf welche Spannung wird der Kondensator aufgeladen?

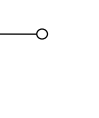

## **2.**

Nun schalten Sie zwei Stufen hintereinander – siehe Bild 2.

Welche Spannung messen Sie jetzt an den Außenanschlüssen?

Nehmen Sie an, dass zu einem bestimmten Zeitpunkt die linke Zuleitung von der elektr. E-Quelle plus und die rechte minus gepolt ist. Welche Diode ist dann leitend und welcher Kondensator wird dann aufgeladen.

Polen Sie nun um! Welche Diode ist nun leitend und welcher Kondensator wird wie stark aufgeladen?

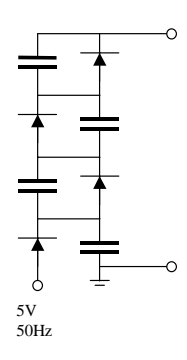

## **3.**

Können Sie bei der links gezeichneten Schaltung die Gesamtspannung vorhersagen, die bei dieser Kaskade aufgebaut wird?

Welche Rolle spielen bei diesen Kaskaden die "Kondensatorwerte"?

Welchen Spannungsverlauf bekommt man an den Außenanschlüssen?

## Marx-Generator

siehe z.B

 $\rightarrow$  http://www.rapp-instruments.de/diverse/marxgenerator/marxgenerator.htm

→ http://www.physik.uni-regensburg.de/infra/vorlvorb/Aktuell/MarxGenerator/MarxGenerator.htm

Bei meinem Kollegen **Uli Petschel** möchte ich mich für die folgende Schaltungsidee bedanken, die ein Schüler von ihm in der GFS bearbeitet hat.

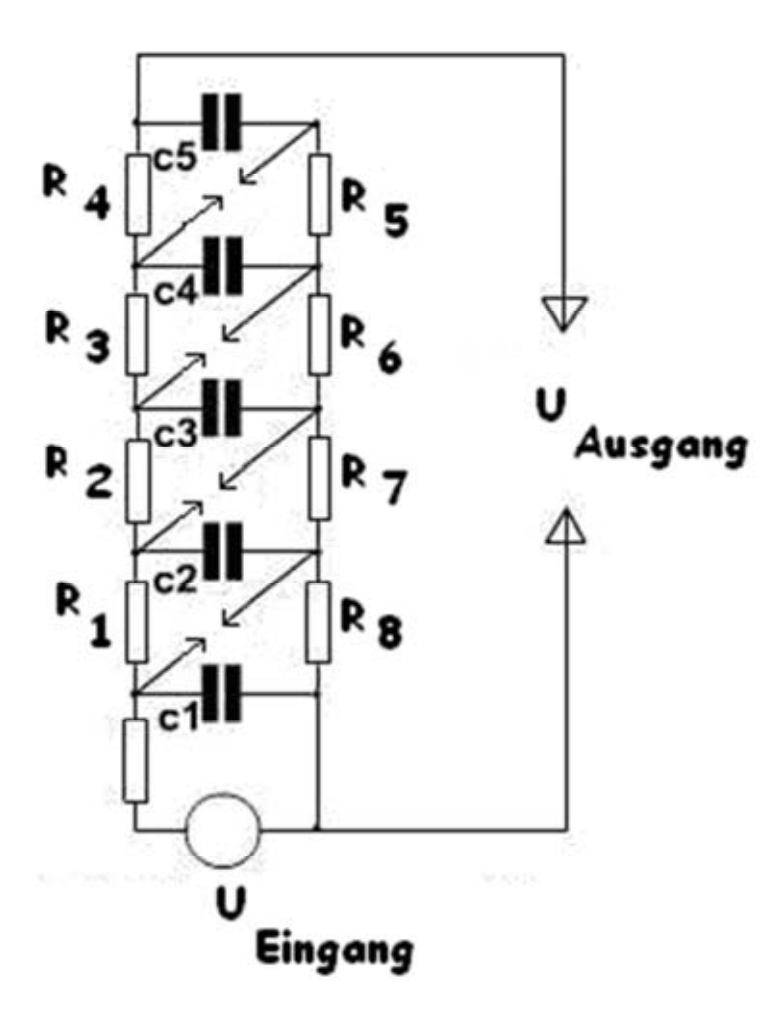

Im Schaltbild erkennen Sie die Kondensatoren C1 bis C5 – mit den Daten 650pF / 40kV.

Diese Kondensatoren sind über Widerstände miteinander verbunden – R  $\approx$  40k $\Omega$ 

Wenn man die Gleichspannungsquelle U-Eingang (z.B. 10 kV) an die Schaltung anlegt, laden sich alle Kondensatoren über die Widerstände auf diese 10 kV auf.

Stellt man die Funkenstrecken so ein, dass sie ganz kurz vor 10 kV durchschalten, dann liegen bei durchgeschalteten Funkenstrecken nun alle Kondensatoren in Reihe – d.h. die Ausgangsspannung beträgt in diesem Fall 50 kV.